# CS515 Project Fall 2001 Final Report

David Pritchard and David Burke January 20, 2002

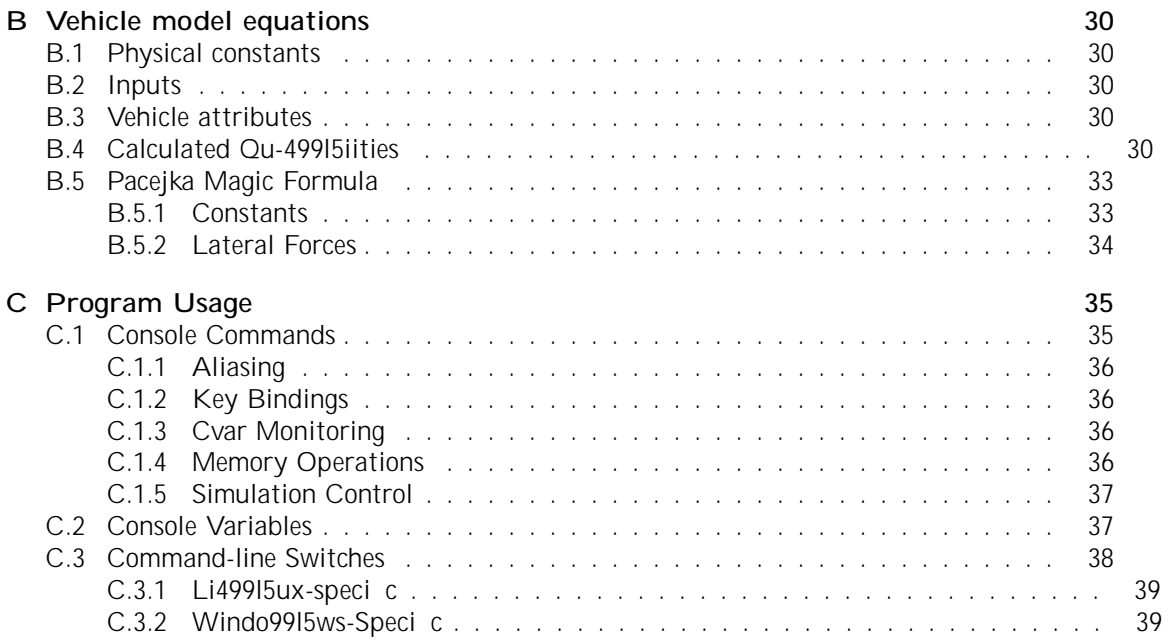

## 2 Background Research

The starting point for the research was a series of articles in a game development magazine describing a basic rigid body physics simulation [Hec96a], [Hec96b], [Hec97a], [Hec97b]. The course content in CS515 eventually caught up to and passed these articles in terms of depth, but

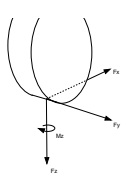

Figure 1: Forces and moments acting on tire. The x axis is called the tire's *heading*, and is the longitudinal direction, while they axis is the lateral direction.

tire from slipping laterally and allows the car to turn. There may also be an aligning moment  $M_z$  which acts to align the wheel with the movement of the car, in situations where the wheel's heading is not the same as the car's heading. These are shown in Figure 3.

There are a number of tire models which can be used to determine these forces and moments, the most common being the Pacejka magic formula. Most such models require the same four inputs: vert7cal load $F_z$ , longitudinal slip , lateral slip angle and camber (or inclination angle) . For our tires, we used Zuvich's data for the longitudinal forces and Pacejka magic formulas for the lateral forces. The full equations associated with these and other forces are given in Appendix B. We have ignored and assumed that the camber , the rotation of the wheel about the

longitudinal force in a 1970 Chevelle as a function of the vehicle's velocity and the operating gear. We used a second-degree polynomial to t this data.

This approach depends upon the soundness of Zuvich's data, which is questionable. From examining the notes in his spreadsheet, it appears that he based his data on only two published statistics: peak power (450 hp at 5600 RPM) and peak torque (500 lb ft at 3500 RPM). Using these two data points, he appears to have invented data for other velocities. The shape of Zuvich's curves generally matches the form of curves from other vehicles, but does so only roughly.

Zuvich also makes some major simpli cations in the tire model, assuming that output torque

Figure 2: De nition of-387 01 0 01 eangle

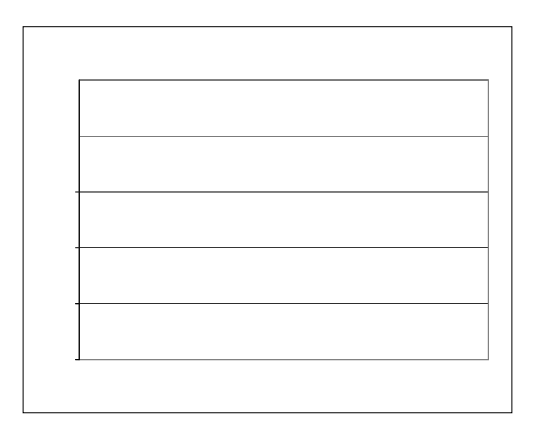

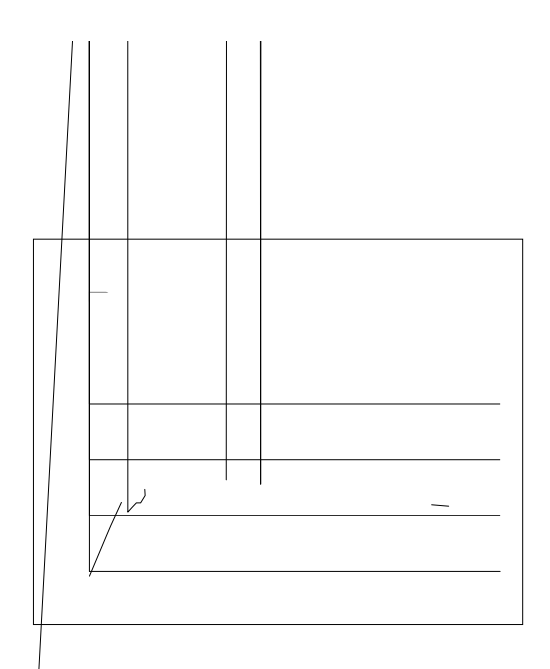

## 4 Physics

Substantial e ort was invested in the physics engine itself, and unfortunately much of that work had to be discarded in the end.

## 4.1 Initial Approach

As described in the interim report, the initial approach to the physics involved a set of rigid frames and rigid bodies, which interacted with wrenches applied in an appropriate coordinate frame. The simulation employed the screw theory concepts seen in CPSC515, such as coordinate frame independent twists and wrenches. At the time of the interim report, some initial demos appeared to be working correctly, but no serious testing had been done.

Suppose that body A has a twist  $W = (0,0,1,0,3,0)^T$ . Expressed with respect to frame A

on the children. Hierarchical culling provides a fast way for eliminating large portions of the world from being processed by the renderer.

The same nested bounding volumes support collision detection. If the bounding volume of the

6 Implementation

- 6.3 The Scene Graph
- 6.3.1 Updating the Scene Graph

```
\{if (A.BV does not intesect B.BV)
        return false;
    if (IsLeaf(A))if (IsLeaf(B))
        \{if (GeometryStoredAtNode(A) intersects
                  GeometryStoredAtNode(B))
                 return true;
        \}el se
        \{for (each B. Child)
                 return BoundingVolumeTreesCollide(A, B. Child);
        }
    \}for (each A. Child)
        return BoundingVolumeTreesCollide(A.Child, B);
\}At SIGGRAPH 96, Gottschalk et al.[GLM96] presentea11.9Td[(rets( 8-)27ert)-424calltea11.9T\OBBTre:
     rarcA}S(trcetue6a391((for)390(Rapid6a391(InA)28(erference6a392(Detsecion.")-619(Their6a391(approacA)9(ho
      teoespheooeaxially-aligntea13555b8orisentea13575b8gen(rallya13555proA)28vlid}
     b8approximaciona13535ofa13524(cet})6a3535gGeometr e01]a13524exhaustivAhea13524(dv)56(anA)28(agoes)35
         thea1251(casea12525ofa1251(ob8-55(jsects12525moA)28vline)250(aet)251(highe)250(s08-)28eede6,)268(ita12
           detsrminea1286((if)286(thea1286(ob8-55(jsects1287(haA)28vA)28et)286((nA)28(errseced.A)1.9(Thisa128
               dhean12898(hea12899osubteoe1280900008a13299gnot
         a(nt)287((not)2875oculled,)386((hean)2875ohea1287((tai)28vA)28etrsla1387((nt)2875(recursvA)28elA)1.86(
           heat2840eoeneororyttash2239gneea13240eor
```
hea13413ob8-55(jsect)-6784(hisa11012(iscludes)3413oisclude11012(A)28etrtice6,)3445bticangle11012(

where  $i = f1j$ . Each test requires computing the signed distances

$$
N \quad V \quad d = (N \quad C \quad d) + a_0 dN \quad A_0 + a_1 N \quad A_1 + a_2 N \quad A_2.
$$
 (3)

The four dot prodcts are computed once, each dot product using three multiplications and

References

# A Physics equations

Following the derivation given by Bara, the state vector  $Y(t)$  for each rigid body is de ned as

$$
\mathbf{Y}(t) = \mathop{\stackrel{\bigcirc}{\exists}}_{\varnothing} x(t)
$$

# B Vehicle model equations

## B.1 Physical constants

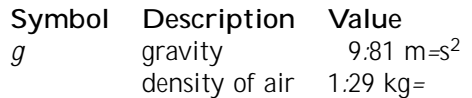

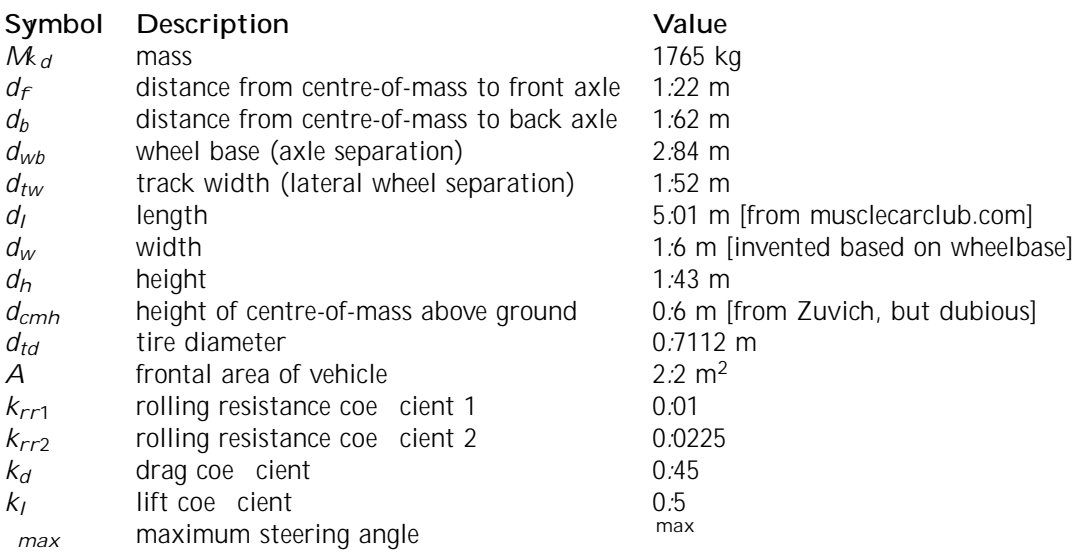

Using Zuvich's data, assuming rear-wheel drive, and using a simplistic linear scaling by throttle, the longitudinal forces on front and back tires are given by

$$
F_X^{fl} = F_X^{fr} = 0
$$
  

$$
F_X^{bl} = F_X^{br} = \frac{F_e(i_g; \mathbf{v}_x)i_t}{4}
$$

The velocity of tire  $i$ 

Constant Value Constant Value C E2544u2116.458-15Cb4E12664u26198441516-45216420064400461

# C Program Usage

What follows is a partial list of available console commands. Tokens appearing in bold are

## C.1.1 Aliasing

## alias[newString stringToAlias]

alias commands with other strings. If no arguments are speci ed, current aliases are listed. unalias of the contracts of the contracts of the contracts of the contracts of the contracts of the contracts of the contracts of the contracts of the contracts of the contracts of the contracts of the contracts of the con

## unalias stringToUnalias

unalias an aliased string.

## C.1.2 Key Bindings

## bind  $key < +j$  > string

attach a command to a key. + denotes key-down event, - denotes key-up.

## bindings

## hunk

display hunk usage.

## checkhunk

run hunk consistency test.

## zone

display zone usage.

## checkzone

run zone consistency test.

## C.1.5 Simulation Control

## changeCam

cycle through available cameras.

### reset

reset the simulation.

## toggleSim

pause/unpause the simulation.

## C.2 Console Variables

#### bgmvolume

CD audio volume. Default: 1.0.

#### cam damp

tracking camera damping constant. Default: 2.0.

#### cam dist

distance from tracking camera to target. Default: 40.0.

## cam spring

tracking camera spring constant. Default: 10.0.

### cmd log

if 1, log incomming console commands to le. Default: 0.

#### con log

if 1, log all console activity to le. Default: 0.

#### \_notifycfande

## mem size

specify total memory availble to program, in KB. Default: 8192K (8MB).

## nocdaudio

do not use CD audio.

#### nomouse

do not use mouse.

## opengldriver

dumps OpenGL driver info (vendor, version, and supported extensions) to log:txt.

## zone size

specify zone size, in KB. The zone is used for quick dynamic allocations. Default zone size is 256K.

## C.3.1 Linux-speci c

## cddev path

specify location of CDROM device. Default: /dev/cdrom.

## C.3.2 Windows-Specic

## nodinput

donoolforseeDhiracctenput.